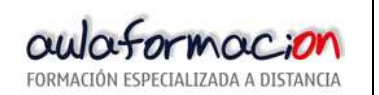

## **1. DESCRIPCION y USO.**

El gráfico de control es un diagrama que muestra como se comporta nuestro proceso. Consta de unos límites de control superior e inferior estadísticamente calculados equidistantes a la línea que marca la media del proceso en estudio.

Los límites se calculan tomando una muestra del proceso, y aplicando la fórmula apropiada. Calculados los n límites del proceso y la media del mismo, podemos graficar el su evolución.

Una vez graficados los puntos, podemos comprobar si alguno de ellos supera los límites de control superior o inferior. Si esto ocurre decimos que el proceso está fuera de control.

Existen dos tipos de causas que producen la fluctuación en los procesos. Las causas comunes o no asignables y las causas especiales o asignables. Las primeras producen la fluctuación dentro de los límites de control, debida a la variabilidad inherente a todo sistema. Las segundas son debidas a disfuncionamientos del proceso en estudio

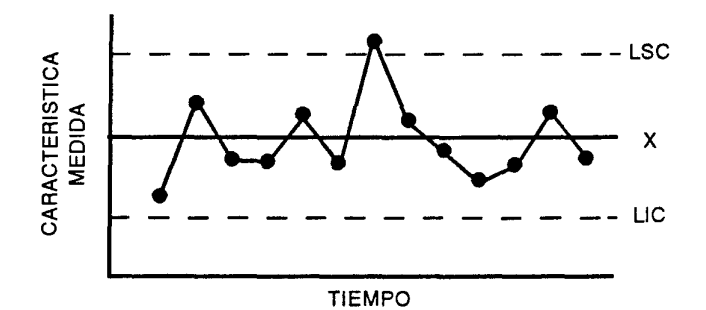

## **2. FORMULAS PARA SU CONSTR CONSTRUCCIÓN.**

## **GRAFICOS DE CONTROL POR VARIABLES**

Los valores son medibles con alguna unidad de medición. Por ejemplo, peso, longitud, fuerza ...

 $Tipo X - R$ 

Calcular la medida (x) y el rango (R) de cada grupo de muestras

Gráfico p = Fracción defectuosa

$$
\overline{X} = \frac{X_1 + X_2 + \dots + X_n}{n}
$$
 n = N<sup>o</sup> de muestra

 $R = X_{max} X_{min}$ 

Calcular la medida del proceso (x) y la medida de los rangos (R)

$$
\overline{X} = \frac{X_1 + X_2 + \dots + X_n}{k} \qquad \qquad k = N^{\circ} \text{ de grupos de muestra}
$$
\n
$$
\overline{R} = \frac{R_1 + R_2 + \dots + R_n}{k} \qquad (20-25 \text{ grupos})
$$

Calcular los límites de control

$$
LSC\bar{x} = \bar{X} + A_2 \bar{R}
$$
  
\n
$$
LSC_{R} = D_4 \bar{R}
$$
  
\n
$$
LIC_{R} = D_3 \bar{R}
$$

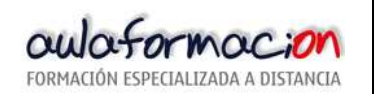

GRAFICOS DE CONTROL POR ATRIBUTOS

número de rechazos en el subgrupo p = número de rechazos en el subgrupo<br>número de unidades inspeccionadas en subgrupo

 $\bar{p} = \frac{n \hat{u} \text{mero total de rechazos}}{n \hat{u} \text{mero total inspeccionado}}$ 

$$
\text{LSC}_{p} = \overline{p} + \frac{3\sqrt{\overline{p}(1-\overline{p})}}{\sqrt{\overline{n}}}
$$

**Gráfico np = Número de defectos** 

$$
LSC_{np} = np + 3\sqrt{np(1-p)} \qquad LIC_{np} = np - 3\sqrt{np(1-p)}
$$

**Gráfico c = Número de defectos**

$$
\bar{c} = \frac{\text{múmero total de defectos}}{\text{número de subgrupos}}
$$

$$
LIC_c = \overline{c} - 3\sqrt{\overline{c}}
$$

Es una alternativa práctica cuando todas las muestras son del mismo tamaño

**Gráfico u =Defectos por unidad Defectos** 

número total de defectos  $\bar{u} = \frac{$  numero total de defectos<br>mímero total de unidades inspeccionadas

$$
\text{LSC}_{u}^{\dagger} = \overline{u} + \frac{3\sqrt{\overline{u}}}{\sqrt{\overline{n}}} \qquad \qquad \text{LIC}_{u}^{\dagger} = \overline{u} - \frac{3\sqrt{\overline{u}}}{\sqrt{\overline{n}}}
$$

\* Esta fórmula crea limite de control variable •. Para evitarlo, calcule muestra promedio n para aquella muestra que son +20% del tamaño regular. Calcule límites. individuales para la que excedan +20%

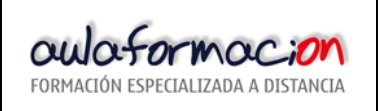

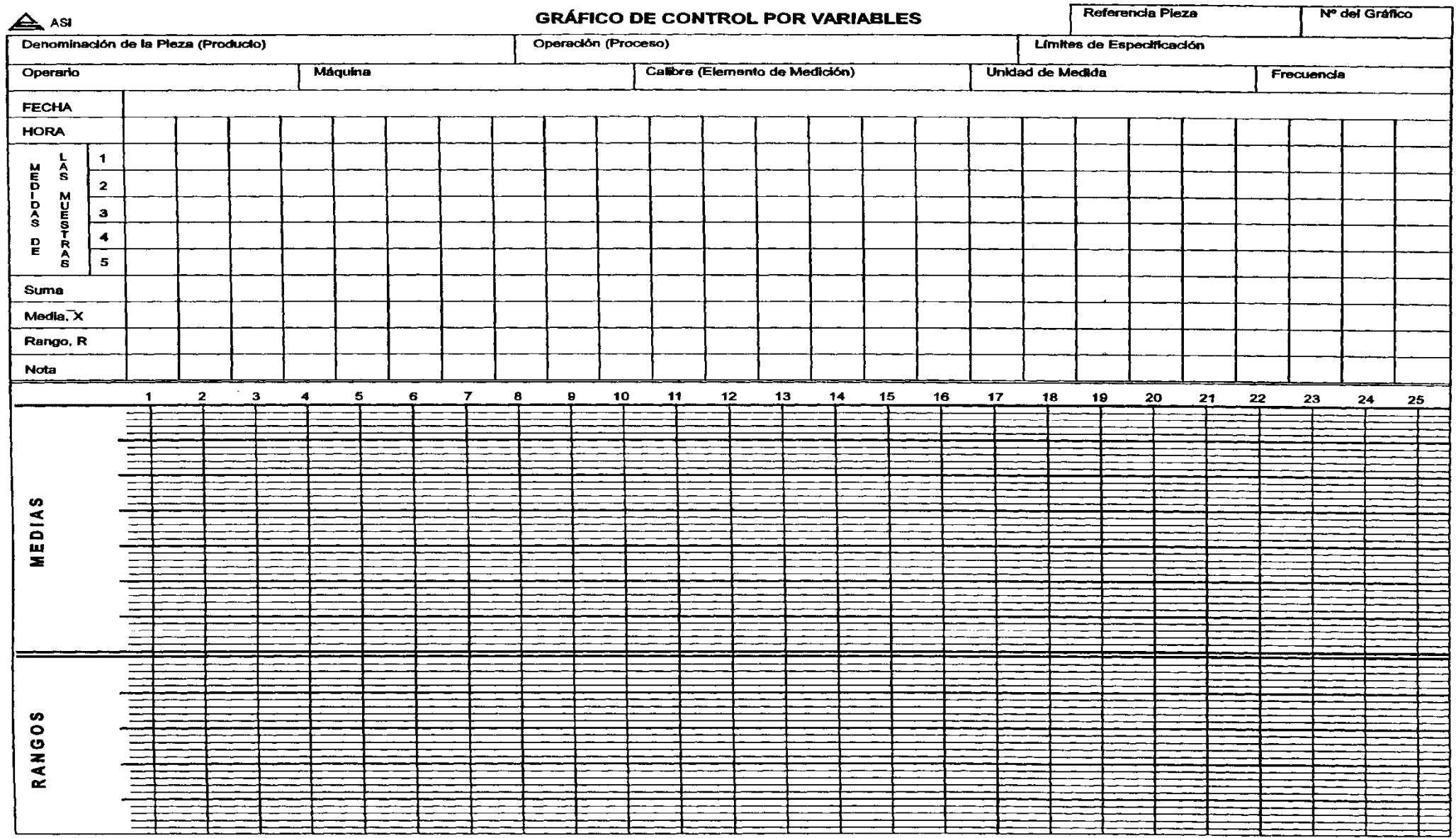